# Modifying a Kinect v2 sensor to be able to connect to a Windows PC without the use of a Microsoft OEM adapter

Ivaylo Vladimirov<sup>1</sup>, Desislava Nikolova<sup>2</sup> and Zornitsa Terneva<sup>3</sup>

*Abstract –* **This document gives the steps and procedure for modifying a Kinect v2 sensor in order to connect to a USB port on a Windows Personal Computer without using the official Microsoft OEM adapter. For this adaptation, the following items have been used: Kinect v2, Power supply adapter, F144 DC chassis jack, USB 3.0 cable type A-B, single conductor cable and a soldering iron. The idea behind this alteration is to find an alternative form to conjoin Kinect and PC after the not so recent announcement that Microsoft has discontinued the manufacturing of Kinect v2 adapters.**

*Keywords –* **Kinect v2 Sensor, Modification, Microsoft OEM adapter, USB 3.0 cable type A-B, Power supply adapter, F144 DC chassis jack.**

#### I.INTRODUCTION

The Kinect Sensor is a motion-sensing device by Microsoft that is for the Xbox game console and PCs. The Kinect is equipped with various cameras and sensors that enable it to sense movement just as well in the dark as to when it is well lit due to the three IR projectors that constantly illuminate the observed scene [1] [2].

The first sensor is an RGB camera that is able to capture full HD quality images up to resolutions of 1920 x 1080 pixels [1].

The second one is an infrared depth camera that unlike the color camera sees information in the 3-Dimensional plane, It has a resolution of  $512 \times 424$  pixels and can sense high fidelity depth information using infrared sensors and recreate a 3-D view of what the Kinect senses [1]. Using this information, the Kinect is also able to perform body tracking from the depth data that it captures. It is smart enough to track up to six people with 25 joints on each person [3]. This information can then be used in applications that require human body interactions for example in healthcare applications for physical therapy, or in interactive games [4].

The third and last sensor is a microphone array consisting of four microphones. If a person wants to interact with the device, using his voice the array detects the direction of the sound source and amplifies the sound from one direction while suppressing the noise coming from other directions. Another use of these microphones is to find the location of a person and estimate his/her coordinates [5].

<sup>1</sup>Ivaylo Vladimirov is with the Faculty of Telecommunications at Technical University of Sofia, 8 Kl. Ohridski Blvd, Sofia 1000, Bulgaria, E-mail: i\_vladimirov@mail.bg.

<sup>2</sup>Desislava Nikolova is with the Faculty of Telecommunications at Technical University of Sofia, 8 Kl. Ohridski Blvd, Sofia 1000, Bulgaria. E-mail: desislava.v.nikolova@gmail.com

<sup>2</sup>Zornitsa Terneva is with the Faculty of Telecommunications at Technical University of Sofia, 8 Kl. Ohridski Blvd, Sofia 1000, Bulgaria. E-mail: z.terneva@abv.bg

## II. THE PROBLEM

The usage of the Kinect sensor has moved way beyond conventional methods back when it was used mainly to make games for the Xbox console. With the introduction of the Kinect to the PC platform by Microsoft in 2011 and the release of the software development kit (SDK), they had already paved the way for developers to start thinking out of the box to create more interesting and innovative ways to use the Kinect [1].

Today, many businesses and educationl institutions have taken on the challenge of experimenting and implementing Kinect driven systems into their business processes, projects and work in general, in order to overcome certain barriers and pave the way for new developments, innovations and inventions [6].

The adapter (fig.1) consists of two main components: the USB adapter itself and the power supply. The USB adapter is a 1.0-by-1.6-by-3.4-inch black block with a Kinect port on one end and a USB 3.0 type B and power ports on the other. The Kinect plugs into the Kinect port, and the USB port connects via the included USB 3.0 B-to-A cable to the PC or Xbox One S. The separate 1.0-by-2.0-by-3.4-inch power supply plugs into the power connector with its own attached cable, and the included power cable connects that to any power outlet [7].

But in April 2015 Microsoft decided to stop manufacturing Kinects v2 sensors [8] and respectively in October 2017 - their adapters. The Kinect adaptor is already out of stock at almost every major retailer, leaving users still hoping to use a Kinect at the mercy of the second-hand market, where the adapter runs for between \$150 to \$300, making it an incredibly expensive proposition for anyone hoping to pick up a Kinect for their Xbox One or ever make use of one currently collecting dust in a closet [9].

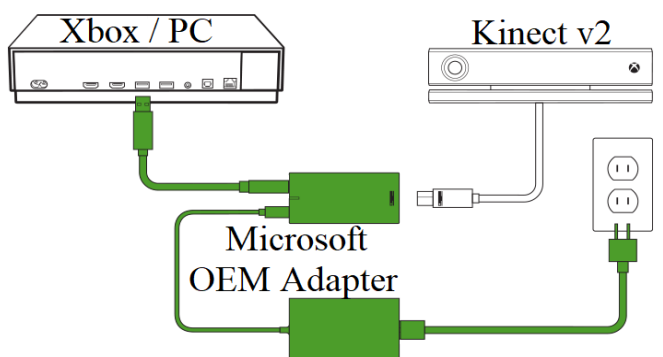

Fig.1 Diagram showing how to connect the adapter.

And so, with Microsoft's confirmation that it has officially discontinued the Kinect Adaptor, it seems that it's time to close the book on the motion gaming era once and for all — at least until someone tries to resurrect the idea in a few years [9].

#### III. THE SOLUTION

The decision of Microsoft Corporation resulted in us trying to find a way to connect a Kinect device to a PC without an original OEM adapter. After an initial research [10] [11] [12] we decided to modify the Kinect sensor using a USB 3.0 Type A-B cable, where the Type A connector is for the attachment to the PC and the Type B is for the Kinect and a DC power supply adapter 12V/3A with a F138N DC PLUG 2.5x5.5. See figure 2 for a general scheme of the modification.

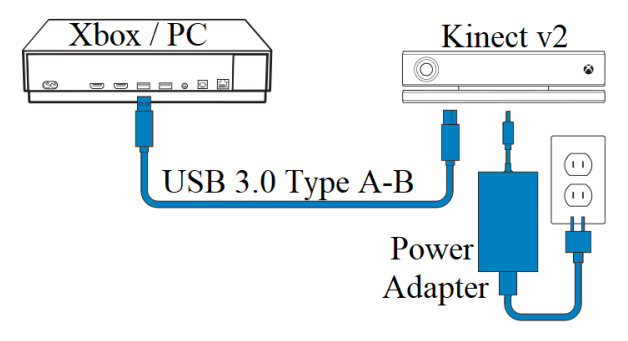

Fig.2 Diagram showing our solution.

The power supply was needed to be soldered via a soldering iron to two pins on the printed circuit board – the ground (GND) and the +12V pin. Figure 3 presents the theoretical approach on the left and the practically realized one on the right.

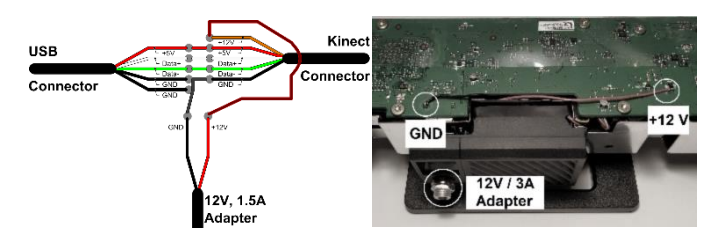

Fig.3 Connection schemes for the power supply.

Another adaptation that needs to be made is the addition of an F144 DC chassis jack. This jack gives the power supply the capability to be easily removed or plugged in and also makes the Kinect sensor more mobile in case of a need for a repair or just to be moved. The position of the F144 connector is secure, safe and it doesn't touch the protective screen. Figure 3 shows: on the left – the F144 jack before installation; in the middle – a view of the connector from the inside-out; on the right – the jack after its installation on the Kinect chassis.

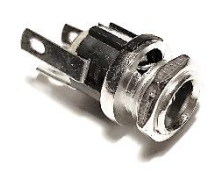

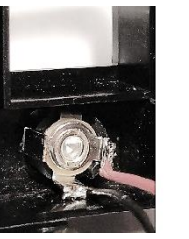

Fig.3 The F144 DC chassis jack

The result of the whole process is presented on figure 4.

### IV. CONCLUSION

The given solution is not only time effective but it also saves money, the prices of the used parts in dollars are: USB 3.0 cable - 9\$, power supply adapter - 10\$, F144 jack - 1\$. When comparing the total price with the price of an OEM adaptor (20\$ to about 100\$), we can see that the reduction of the cost is about 80%. The devece is tested and no problems have been found.

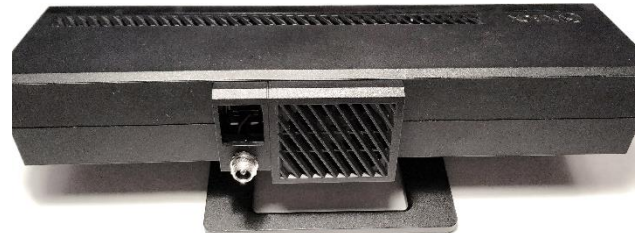

Fig.4 The final result of the modification

#### ACKNOWLEDGEMENT

The authors would like to thank the professor at the Faculty of Telecommunication, Technical University of Sofia. in particular Prof. V. Poulkov, K. Tonchev, N. Dandanov and A. Ivanov from the Teleinfrastructure Research Lab at TU-Sofia for letting us compare the modified Kinect sensor and the combination of the Kinect and OEM devices.

#### **REFERENCES**

- [1] Kinect for Windows. Available online: https://microsoft.com/en-us/kinectforwindows/ default.aspx
- [2] E. Lachat, H. Macher, T. Landes, P. Grussenmeyer, "Assessment and Calibration of a RGB-D Camera (Kinect v2 Sensor) Towards a Potential Use for Close-Range 3D Modeling",2015
- [3] E. Lachat, H. Macher, M.-A. Mittet, T. Landes, P. Grussenmeyer, "First experiences with Kinect v2 sensor for close range modelling". INSA Strasbourg 25-27 Febuary 2015
- [4] PALIYAWAN Pujana, "Intelligent Middleware for Healthy Motion Gaming", Doctoral Dissertation, September 2018
- [5] Ling Pei1, Liang Chen, Robert Guinness, Jingbin Liu, Heidi Kuusniemi, Yuwei Chen, Ruizhi Chen, Stefan Söderholm, "Sound positioning using a small-scale linear microphone array", IPIN Conference, 28-31 October 2013
- [6] S. Abolhoseini, A. Sadeqi-Niaraki and O. R. Abbasi, "Overview of Microsoft Kinect applications in ubiquitous GIS," in The 3rd ICSMPRS Conference 2015.
- [7] Will Greenwald, "Microsoft Kinect Adapter for Windows", [https://www.pcmag.com,](https://www.pcmag.com/) August, 2016
- [8] EMIL PROTALINSKI, "Microsoft stops producing Kinect for Windows v2 sensor, will focus on Kinect for Xbox One and Windows apps"[, https://venturebeat.com,](https://venturebeat.com/) April, 2015
- [9] Chaim Gartenberg, "Microsoft has discontinued the Kinect Adapter for newer Xbox One consoles", [https://www.theverge.com,](https://www.theverge.com/) January, 2018
- [10] "How to Hack Xbox One Kinect to Work on Windows 10 PC" available online: <https://youtube.com/watch?v=l0rWWT24TNE>
- [11] "Connect Xbox One Kinect to PC Tutorial" available online: [https://www.youtube.com/watch?v=KZunnyw\\_RKQ](https://www.youtube.com/watch?v=KZunnyw_RKQ)
- [12] "DIY Kinect Adapter with Disassembly for Xbox One S, X and PC" available online: [https://youtube.com/watch?v=7lQ93qzggo](https://youtube.com/watch?v=7lQ93qzggos)